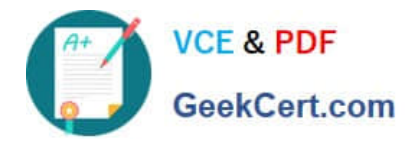

# **C\_TBIT44\_731Q&As**

SAP Certified Development Associate - Process Integration with SAP NetWeaver 7.31

## **Pass SAP C\_TBIT44\_731 Exam with 100% Guarantee**

Free Download Real Questions & Answers **PDF** and **VCE** file from:

**https://www.geekcert.com/c\_tbit44\_731.html**

### 100% Passing Guarantee 100% Money Back Assurance

Following Questions and Answers are all new published by SAP Official Exam Center

**Colonization** Download After Purchase

- **@ 100% Money Back Guarantee**
- **63 365 Days Free Update**
- 800,000+ Satisfied Customers

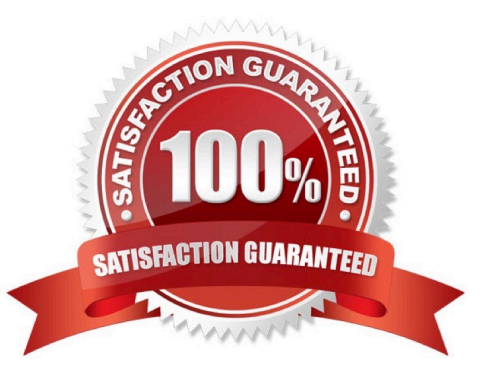

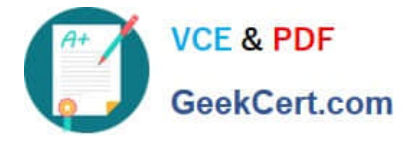

#### **QUESTION 1**

Which message protocol is used in communication between a local Integration Engine and the SAP NetWeaver PI system (central Integration Engine)?

- A. SOAP message protocol
- B. RFC protocol
- C. HTTP-XI protocol
- D. XI message protocol

Correct Answer: D

#### **QUESTION 2**

Which of the following lookup functions are available as standard functions in the graphical message mapping tool? (Choose two)

- A. RFC Lookup
- B. EJB Lookup
- C. ESR Lookup
- D. JDBC Lookup
- Correct Answer: AD

#### **QUESTION 3**

Which of the following pipeline steps is optional for pipeline execution on the Integration Server?

- A. XML Validation Inbound Channel Request
- B. Interface Determination
- C. Receiver Determination
- D. Message split according to receiver list

Correct Answer: A

#### **QUESTION 4**

You have configured and activated a SOAP communication channel on a dual-stack system. Now you want to monitor the status of this SOAP adapter.

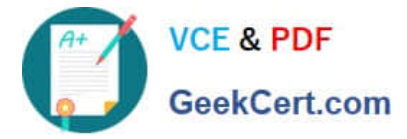

Which of the following tools can you use? (Choose three)

- A. Central PI Monitoring (PiMon)
- B. SAP Solution Manager
- C. SOA Manager
- D. Transaction SXMB\_MONI
- E. Runtime Workbench

Correct Answer: ABE

#### **QUESTION 5**

In SAP NetWeaver Process Integration, you can use operation mapping either to transform the payload or to determine the receiver dynamically.

Which configuration objects can you use to reference operation mapping? (Choose two)

- A. Receiver Agreement
- B. Interface Agreement
- C. Receiver Determination
- D. Interface Determination

Correct Answer: CD

[C\\_TBIT44\\_731 PDF Dumps](https://www.geekcert.com/c_tbit44_731.html) [C\\_TBIT44\\_731 Practice](https://www.geekcert.com/c_tbit44_731.html)

**[Test](https://www.geekcert.com/c_tbit44_731.html)** 

[C\\_TBIT44\\_731 Exam](https://www.geekcert.com/c_tbit44_731.html) **[Questions](https://www.geekcert.com/c_tbit44_731.html)**